Приложение №1 к основной образовательной программе основного общего образования МБОУ «Лицей № 3»

# **Рабочая программа**

курса внеурочной деятельности

# **«Инфомир»**

основного общее образование 9 класс

Направление: Развитие особых интеллектуальных и социокультурных потребностей

# І. Планируемые результаты курса внеурочной деятельности

#### Личностные результаты:

- наличие представлений об информации как важнейшем стратегическом ресурсе развития личности,  $\bullet$ государства, общества;
- понимание роли информационных процессов в современном мире;
- владение первичными навыками анализа и критичной оценки получаемой информации:
- ответственное отношение к информации с учетом правовых и этических аспектов ее распространения;
- развитие чувства личной ответственности за качество окружающей информационной среды;
- способность увязать учебное содержание с собственным жизненным опытом, понять значимость подготовки в области информатики в условиях развития информационного общества;
- готовность к повышению своего образовательного уровня и продолжению обучения с  $\bullet$ использованием средств и методов информатики;
- способность и готовность к общению и сотрудничеству со сверстниками и взрослыми в процессе  $\bullet$ образовательной, общественно-полезной, учебно-исследовательской, творческой деятельности;
- способность и готовность к принятию ценностей здорового образа жизни за счет знания основных  $\bullet$ гигиенических, эргономических и технических условий безопасной эксплуатации средств ИКТ.

#### Предметные результаты:

#### 9 класс

#### Обучающийся научится:

- использовать методы и средства обработки и хранения информации, назначение и возможности программных средств, входящих в состав пакета Microsoft Office: MS Excel:
- создавать электронные таблицы, выполнять в них расчеты по встроенным и вводимым  $\bullet$ пользователем формулам, работать со списками;
- использовать электронные таблицы для решения задач из различных предметных областей;
- представлять результаты моделирования в наглядном виде, готовить полученные данные для публикации.

#### Обучающийся получит возможность научиться:

- планировать и выполнять небольшие исследовательские проекты с помощью компьютеров;
- использовать средства ИКТ для статистической обработки результатов экспериментов;
- разрабатывать и использовать компьютерно-математические модели;  $\bullet$
- оценивать числовые параметры моделируемых объектов и процессов;
- интерпретировать результаты, получаемые в ходе моделирования реальных процессов;
- анализировать готовые модели на предмет соответствия реальному объекту или процессу.

# Метапредметные результаты:

# Регулятивные УУД:

владение умениями самостоятельно планировать пути достижения целей; соотносить свои действия  $\bullet$ с планируемыми результатами, осуществлять контроль своей деятельности, определять способы действий в рамках предложенных условий, корректировать свои действия в соответствии с изменяющейся ситуацией; оценивать правильность выполнения учебной задачи.

#### Познавательные УУД:

- владение основами самоконтроля, самооценки, принятия решений и осуществления осознанного  $\bullet$ выбора в учебной и познавательной деятельности;
- владение основными универсальными умениями информационного характера: постановка и формулирование проблемы; поиск и выделение необходимой информации, применение методов информационного поиска; структурирование и визуализация информации; выбор наиболее эффективных способов решения задач в зависимости от конкретных условий; самостоятельное создание алгоритмов деятельности при решении проблем творческого и поискового характера;
- умение преобразовывать объект из чувственной формы в пространственно-графическую.

# Коммуникативные УУД:

ИКТ-компетентность - широкий спектр умений и навыков использования средств информационных и коммуникационных технологий для сбора, хранения, преобразования и передачи различных видов информации, навыки создания личного информационного пространства (обращение с устройствами ИКТ; фиксация изображений и звуков; создание графических объектов; коммуникация и социальное взаимодействие; поиск и организация хранения информации; анализ информации).

#### **II. Содержание курса внеурочной деятельности**

#### **9 класс (34 часа)**

#### **«Использование электронных таблиц при решении практических задач» 1. Основы работы в среде MS Excel – 3 ч.**

Электронная таблица. Назначение программы MS Excel. Возможности электронных таблиц.

Алгоритмы. Понятие алгоритма. Решение задач линейной структуры в электронных таблицах.

#### **2. Функции MS Excel – 11 ч.**

Категории функций: математические, статистические, логические, функции выбора и поиска. Комбинирование функций. Разветвляющиеся алгоритмы в электронных таблицах. Встроенная функция ЕСЛИ. Запись простых и сложных условий. Простейшие алгоритмы циклической структуры. Метод табулирования функций. Построение графиков, отображающих данные из таблицы. Массивы. Что такое массивы и для чего их используют в электронных таблицах. Создание массива в электронной таблице. Функция случайных чисел.

#### **3. Основы работы со списками, фильтрами – 4 ч.**

Основные приемы работы со списками, фильтрами, сортировка.

#### **4. Моделирование объектов и процессов в электронных таблицах – 16 ч.**

Классификация моделей. Этапы моделирования в электронных таблицах: постановка задачи, разработка модели, компьютерный эксперимент, анализ результатов моделирования. Геометрические модели, моделирование ситуаций, биоритмов, случайных, физических, экономических процессов.

Подведение итогов курса. Демонстрация исследовательского проекта. Защита проекта.

**Формы организации и виды деятельности**: практикум, защита проектов, выставка работ, конкурсы.

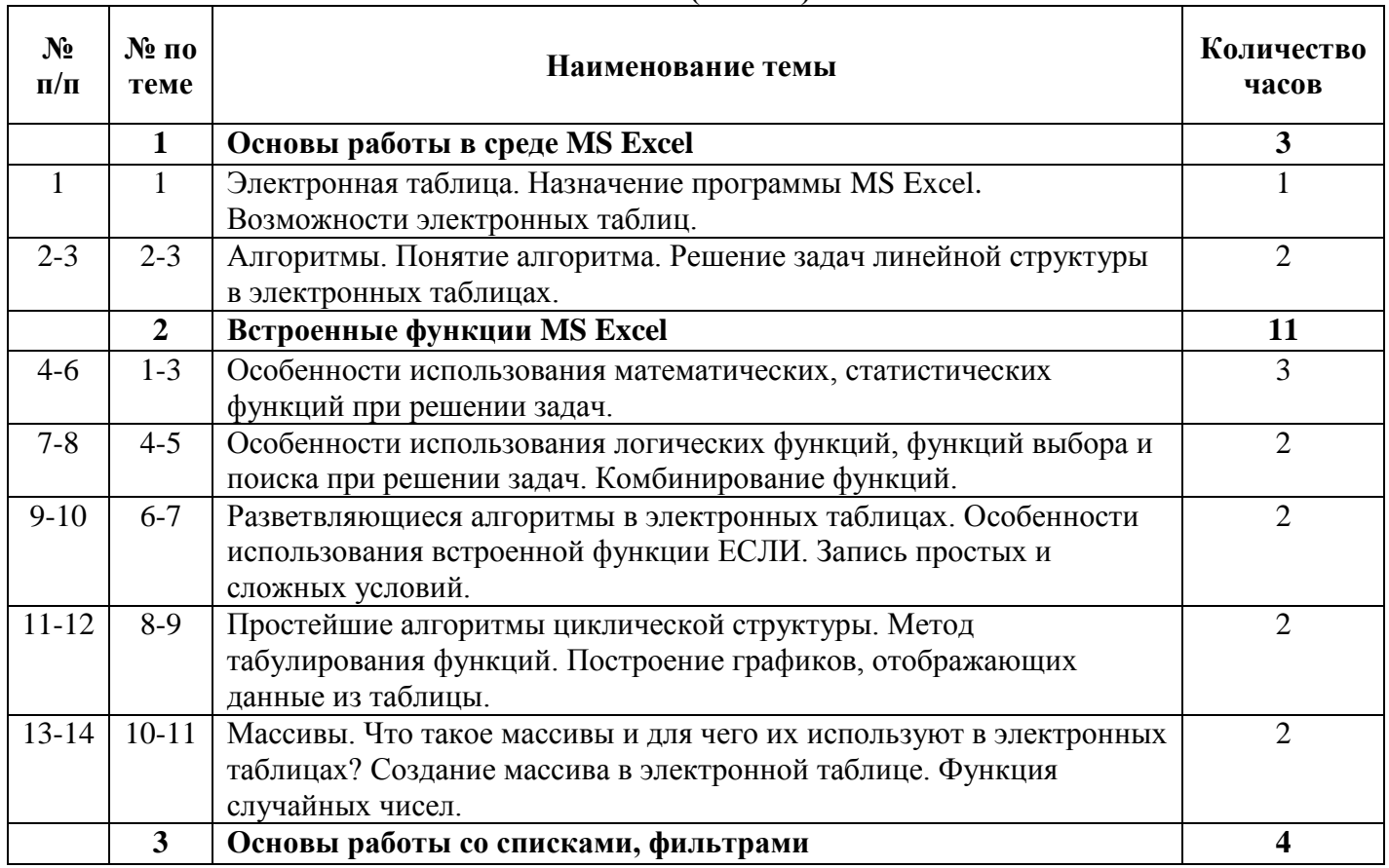

# **III. Тематическое планирование курса внеурочной деятельности**

#### **9 класс (34 часа)**

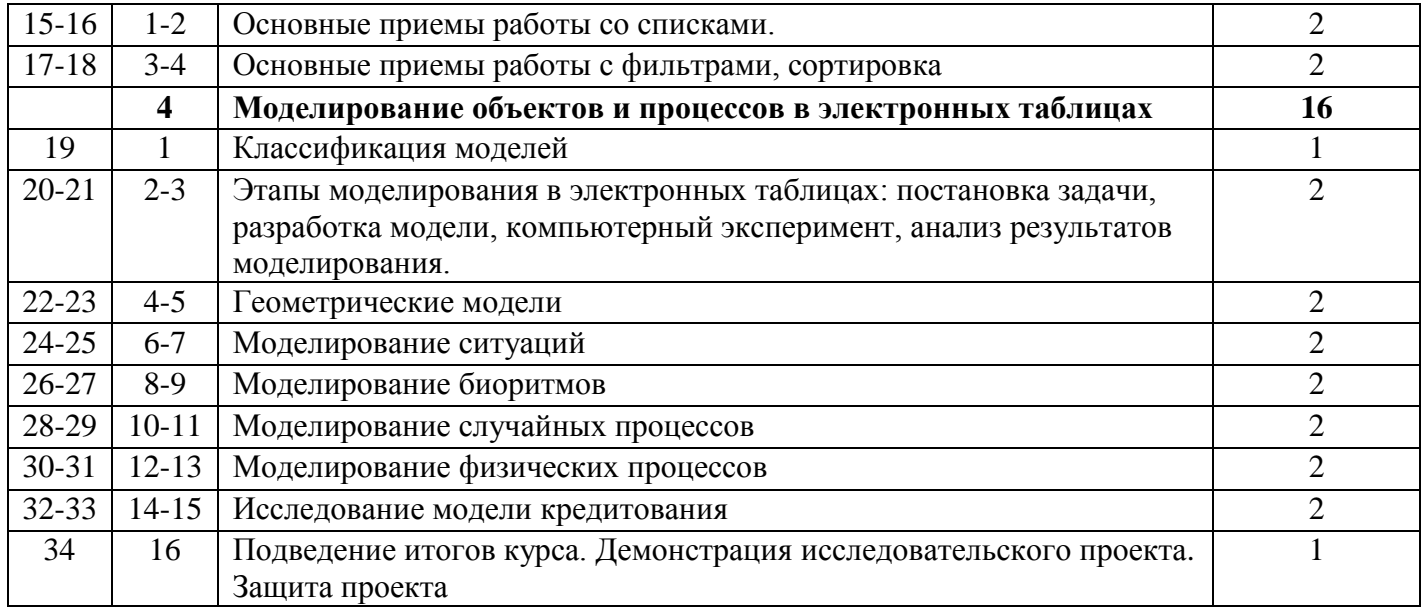